## **LM-X License Manager v4.7 Release Notes**

LM-X License Manager version 4.7 includes the enhancements and fixes detailed below. The changes in this release were made primarily in response to customer feedback. For more information about how we incorporate customer feedback into our development process, see the article, "[Customer-driven](http://kb.x-formation.com/questions/204/Customer-driven+development)  [development.](http://kb.x-formation.com/questions/204/Customer-driven+development)"

## **Important Changes**

As of this release, you no longer need to use a separate mingw32 installer to compile the LM-X SDK using MinGW, because it has been merged with regular Windows distribution that originally contained only Visual Studio libraries. However, if you want to use both MinGW and Visual Studio libraries, you should compile a single LM-X SDK twice: first using nmake to initialize Visual Studio libraries, and then with mingw32-make to initialize MinGW libraries, as described in [Compile the LM-X SDK on Windows](https://docs.x-formation.com/display/LMX/Compile+the+LM-X+SDK+on+Windows).

Furthermore, this release introduces new libraries for 64-bit MinGW platforms. Both 32-bit and 64-bit libraries were produced using updated versions of version 4.8.3 of gcc.

## **Enhancements**

LM-X v4.7 includes the following enhancements.

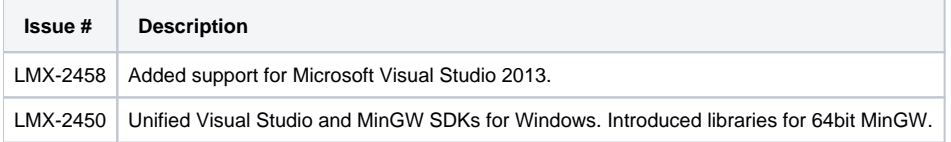

## **Fixes**

LM-X v4.7 includes the following fix.

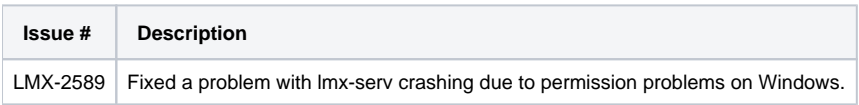